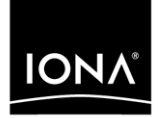

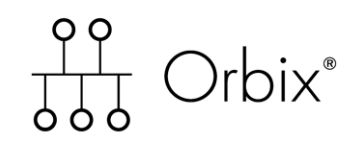

### Internationalization Guide

Version 6.3, December 2005

Making Software Work Together<sup>™</sup>

IONA, IONA Technologies, the IONA logo, Orbix, Orbix/E, Orbacus, Artix, Orchestrator, Mobile Orchestrator, Enterprise Integrator, Adaptive Runtime Technology, Transparent Enterprise Deployment, and Total Business Integration are trademarks or registered trademarks of IONA Technologies PLC and/or its subsidiaries.

Java and J2EE are trademarks or registered trademarks of Sun Microsystems, Inc. in the United States and other countries.

CORBA is a trademark or registered trademark of the Object Management Group, Inc. in the United States and other countries. All other trademarks that appear herein are the property of their respective owners.

While the information in this publication is believed to be accurate, IONA Technologies PLC makes no warranty of any kind to this material including, but not limited to, the implied warranties of merchantability and fitness for a particular purpose. IONA Technologies PLC shall not be liable for errors contained herein, or for incidental or consequential damages in connection with the furnishing, performance or use of this material.

#### COPYRIGHT NOTICE

No part of this publication may be reproduced, stored in a retrieval system or transmitted, in any form or by any means, photocopying, recording or otherwise, without prior written consent of IONA Technologies PLC. No third party intellectual property right liability is assumed with respect to the use of the information contained herein. IONA Technologies PLC assumes no responsibility for errors or omissions contained in this book. This publication and features described herein are subject to change without notice.

Copyright © 2005 IONA Technologies PLC. All rights reserved.

All products or services mentioned in this manual are covered by the trademarks, service marks, or product names as designated by the companies who market those products.

Updated: 09-Dec-2005

# **Contents**

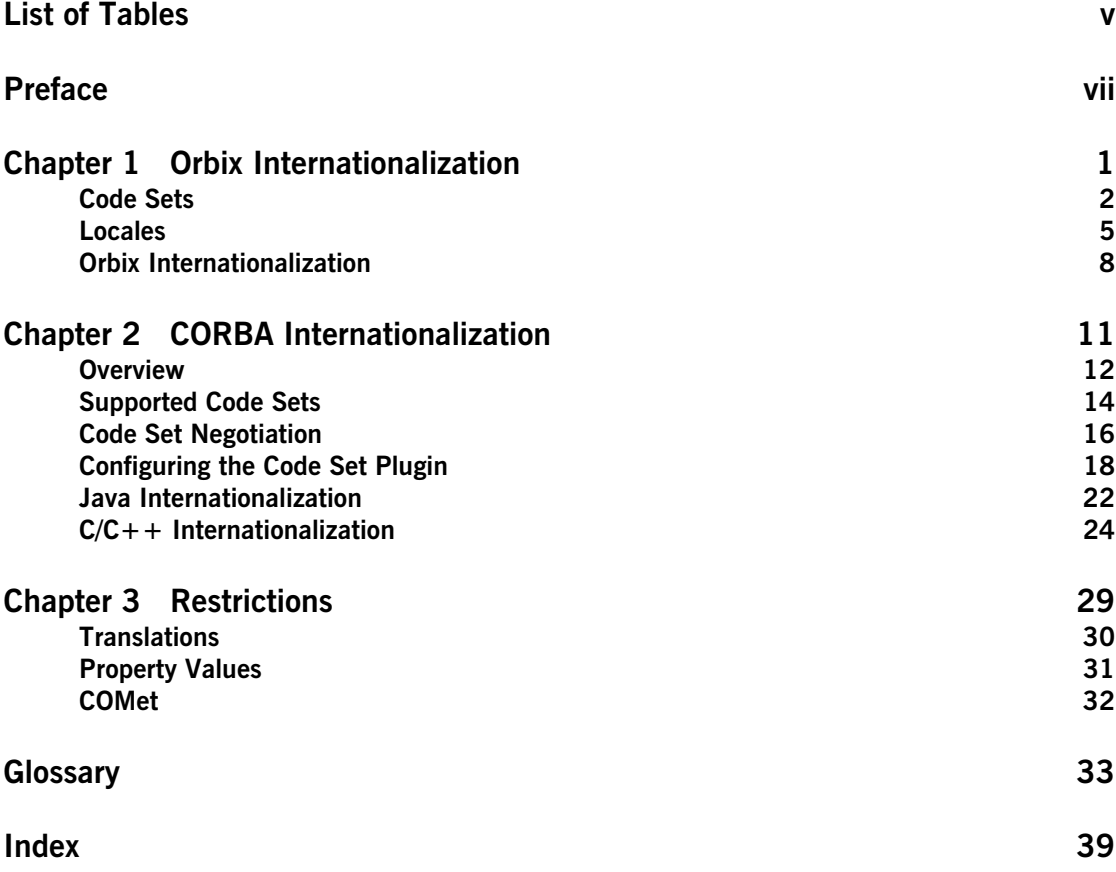

**CONTENTS** 

# <span id="page-4-0"></span>List of Tables

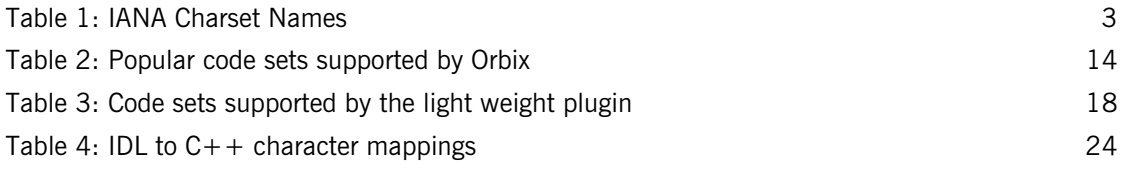

LIST OF TABLES

# <span id="page-6-0"></span>Preface

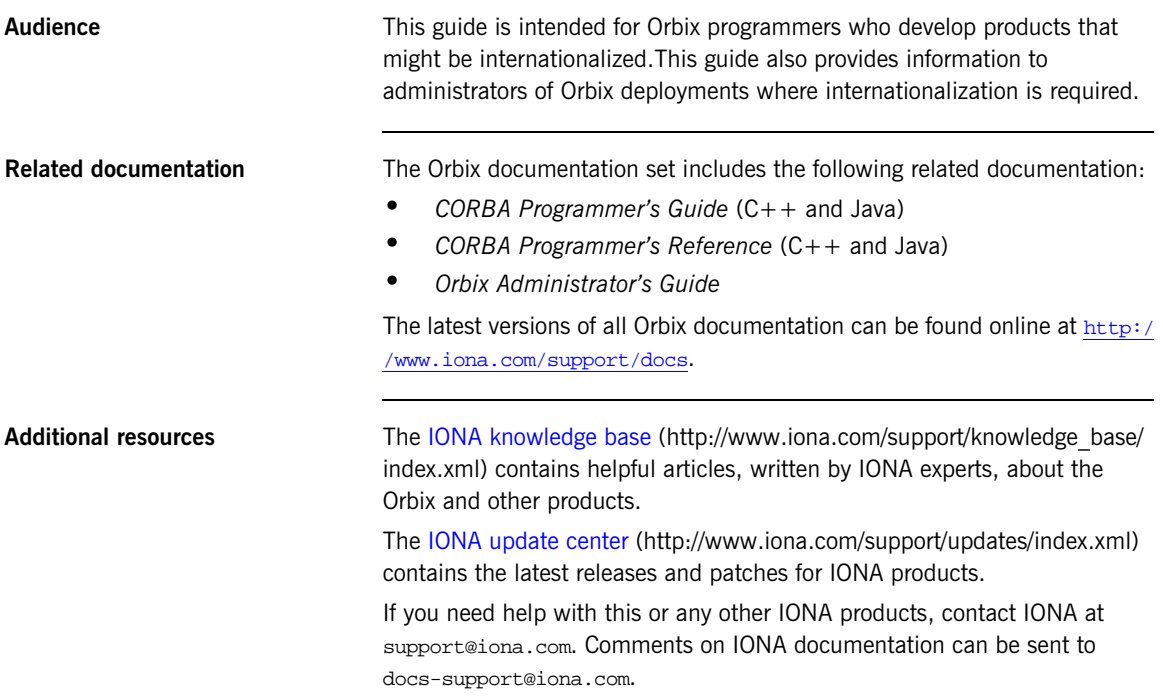

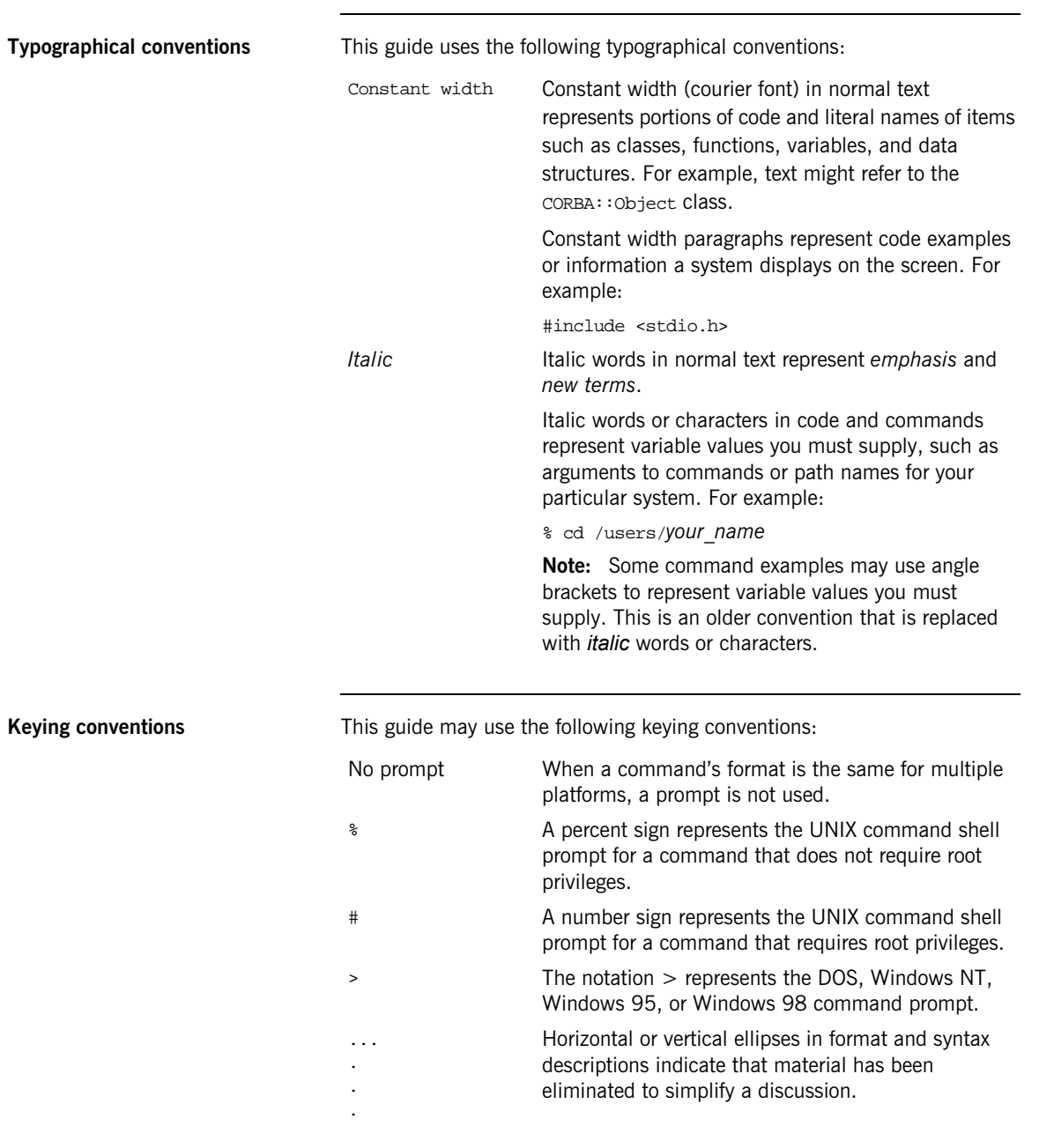

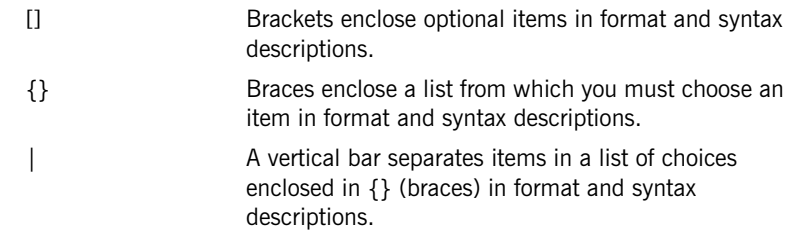

PREFACE

# <span id="page-10-0"></span>**Orbix** Internationalization

*Orbix includes features that enable development and deployment of applications that manipulate user data encoded in characters beyond the traditional ASCII and ISO 8859-1 (Latin 1) code sets.*

**In this chapter** This chapter discusses the following topics:

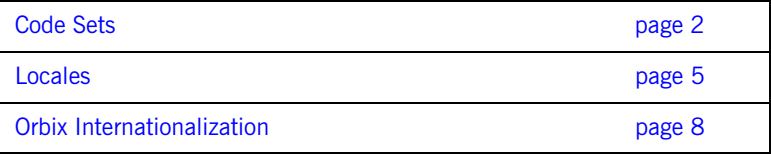

## <span id="page-11-0"></span>**Code Sets**

<span id="page-11-4"></span><span id="page-11-3"></span><span id="page-11-2"></span><span id="page-11-1"></span>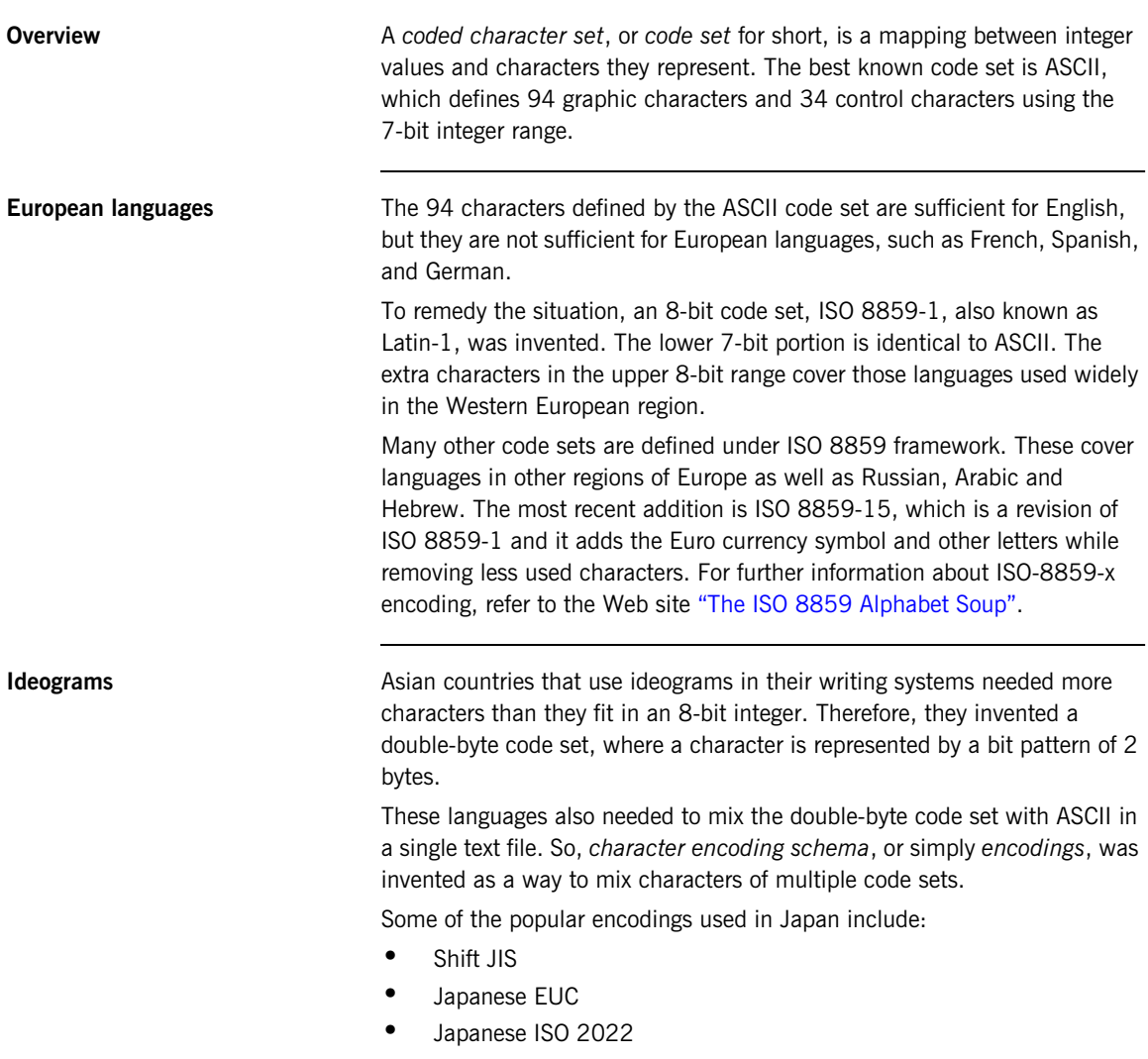

<span id="page-12-2"></span>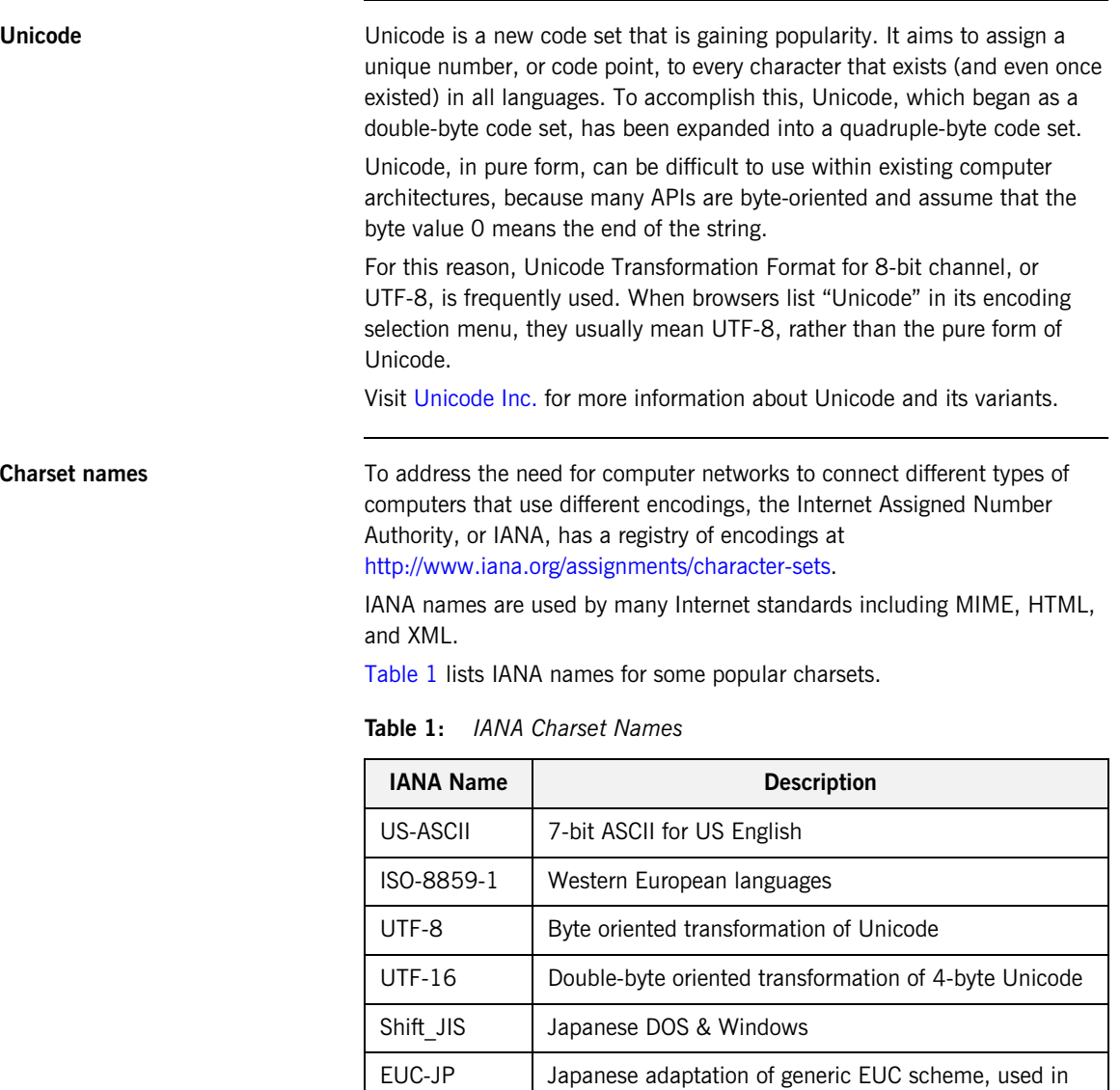

<span id="page-12-1"></span>Unix

scheme

<span id="page-12-0"></span>ISO-2022-JP Japanese adaptation of generic ISO 2022 encoding

**Note:** IANA names are case insensitive. For example, US-ASCII can be spelled as us-ascii or US-ascii.

#### **CORBA Names**

<span id="page-13-0"></span>In CORBA code sets are identified by numerical values registered with the Open Group's registry, OSF Code Set Registry: [ftp://ftp.opengroup.org/pub/code\\_set\\_registry/code\\_set\\_registry1.2g.txt](ftp://ftp.opengroup.org/pub/code_set_registry/code_set_registry1.2g.txt).

#### **Java Names**

Java has its own names for charsets. For example, ISO-8859-1 is named ISO8859\_1, Shift JIS is named SJIS, and UTF-8 is named UTF8.

Java is transitioning to IANA charset names, to be aligned with MIME. JDK 1.3 and above recognizes both names.

**Note:** This guide uses IANA charset names even for CORBA code sets.

## <span id="page-14-0"></span>**Locales**

<span id="page-14-2"></span><span id="page-14-1"></span>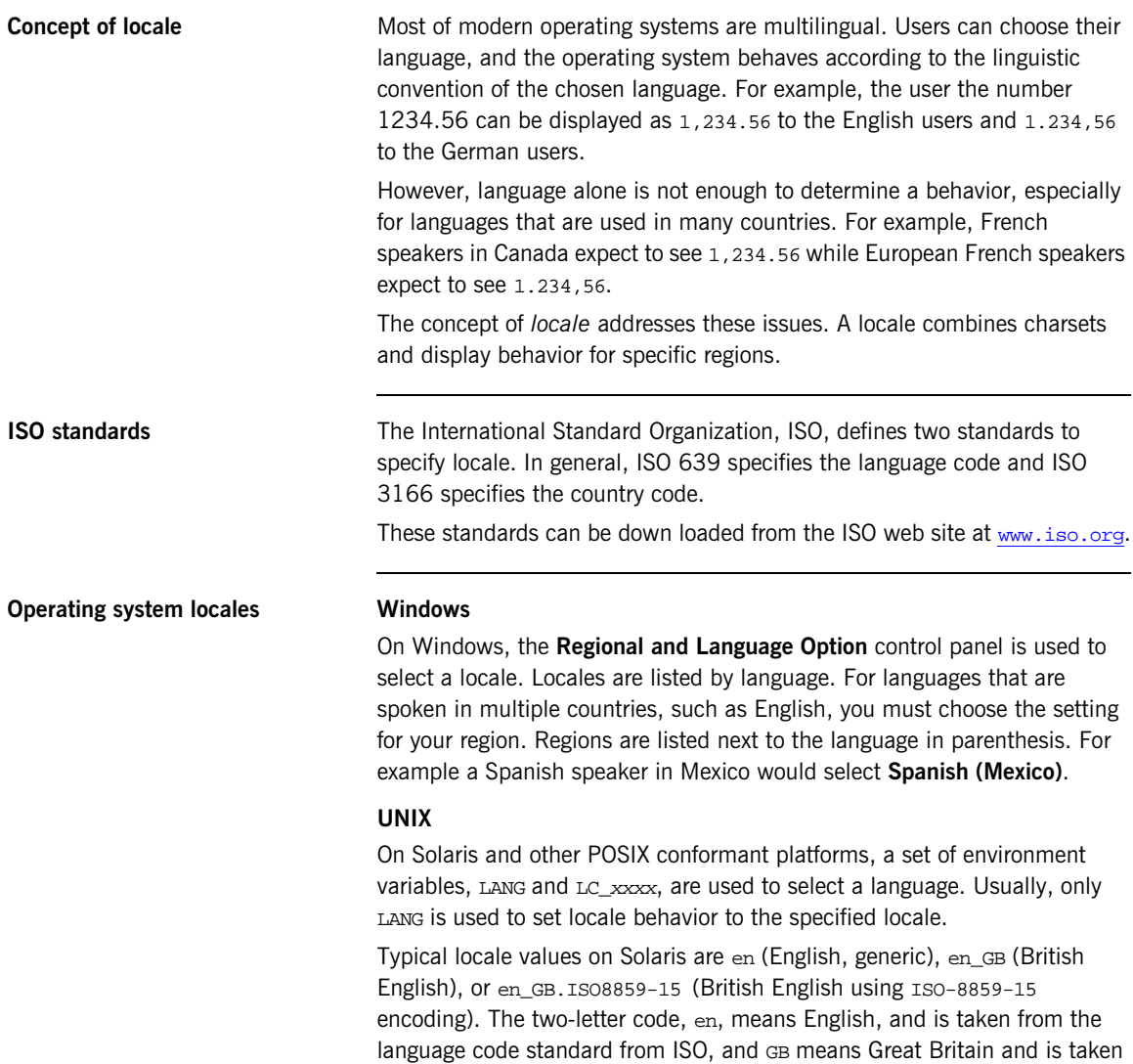

from another ISO standard on the country code. As the last example indicates, an OS locale name can also include an encoding name (ISO8859-15).

**Note:** The name of the encoding does not follow IANA charset registry.

When no encoding name appears as a component of the locale name, a default encoding is implied. For example, the locale ja on Solaris implies use of EUC-JP encoding, eucJP in the Solaris naming convention. Therefore, ja and ja JP.eucJP are synonymous on Solaris.

All Unix-derived operating systems share similar locale semantics although the naming conventions vary widely.

**Java locales** Java has its own locale mechanism. Its notational convention is similar to Solaris, except that there is no encoding specifier as Java's internal encoding is always UTF-16. Typical locales include:

- **•** en\_US
- **•** fr\_FR
- **•** de\_DE
- **•** zh\_CN
- **•** zh\_TW
- **•** ja\_JP
- **•** ko\_KR

Java's default locale is automatically inherited from the JVM's current operating system locale. [Example 1](#page-15-0) shows how to use the Java Locale class to determine the locale and file encoding settings for your system.

<span id="page-15-0"></span>**Example 1:** *Printing the Java locale and file encoding setting*

```
// Java
import java.util.Locale;
public class printLocale
{
   public static void main(String [])
 {
     Locale default_locale = Locale.getDefault();
     System.out.println("Default locale: " + 
   default_locale.toString());
```
#### **Example 1:** *Printing the Java locale and file encoding setting*

```
 String file_encoding = System.getProperty("file.encoding");
  System.out.println("File encoding: " + file_encoding);
 }
```
For more information, see the JDK API document for the Locale class.

**Language on the Internet** The Hyper Text Transfer Protocol, HTTP, has two headers, Accept-Language and Content-Language, that relate to locale. These two headers take a language value (or list of values) which has the form language[-subtag]. According the HTTP specification, language and subtag can be any string value. In practice, the ISO two-letter language code and country code are used. Therefore, the values in these two fields are almost same as the Java

locales.

}

### <span id="page-17-0"></span>**Orbix Internationalization**

**Feature list** The following internationalization features are available in Orbix:

- **•** CORBA Internationalization Features This includes IDL wchar and wstring datatypes, code set negotiation, and extended code set support. **•** Java 2 Enterprise Edition (J2EE) 1.3
	- This includes the servlet response.setContentType() and request.setCharacterEncoding() methods and JSP pageEncoding and contentType attributes in the page directive.
	- **•** Locale-to-encoding mapping enhancement to J2EE An encoding can be associated with a locale via configuration. When a JSP or Servlet specifies a locale attribute for a response using the response.setLocale() method, the encoding associated with the locale is used in the charset component of the Content-Type header of the response.
- **•** Configurable fall-back encoding of servlet for J2EE

A fall-back encoding for requests on a servlet or JSP can be configured using the URL mapping for the servlet. If the servlet does not associate an encoding with a request programmatically (for example, using request.setContentType()) then the fall-back encoding is used, if configured.

**•** IANA-charset-name to Java-converter-name mapping for J2EE In a small number of cases it is necessary to decode HTTP request body data using a Java converter with a different name from the name of the IANA charset used in the request header. ASP provides a mechanism to map IANA charset names to Java converter names via configuration.

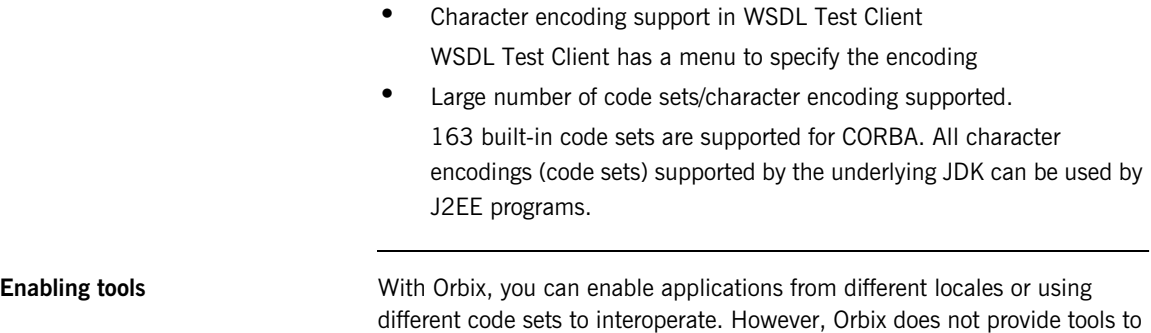

help you applications capable of working with multiple locales or code sets.

CHAPTER 1 | **Orbix Internationalization**

### CHAPTER 2

# <span id="page-20-0"></span>**CORBA** Internationalization

*Orbix lets you run applications in numerous locales.*

**In this chapter** This chapter discusses the following topics:

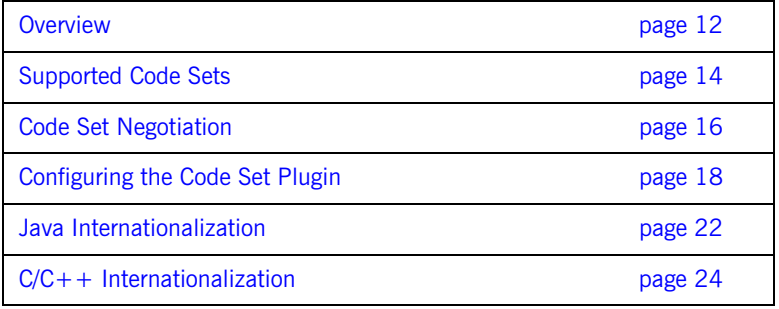

## <span id="page-21-0"></span>**Overview**

<span id="page-21-4"></span><span id="page-21-3"></span><span id="page-21-2"></span><span id="page-21-1"></span>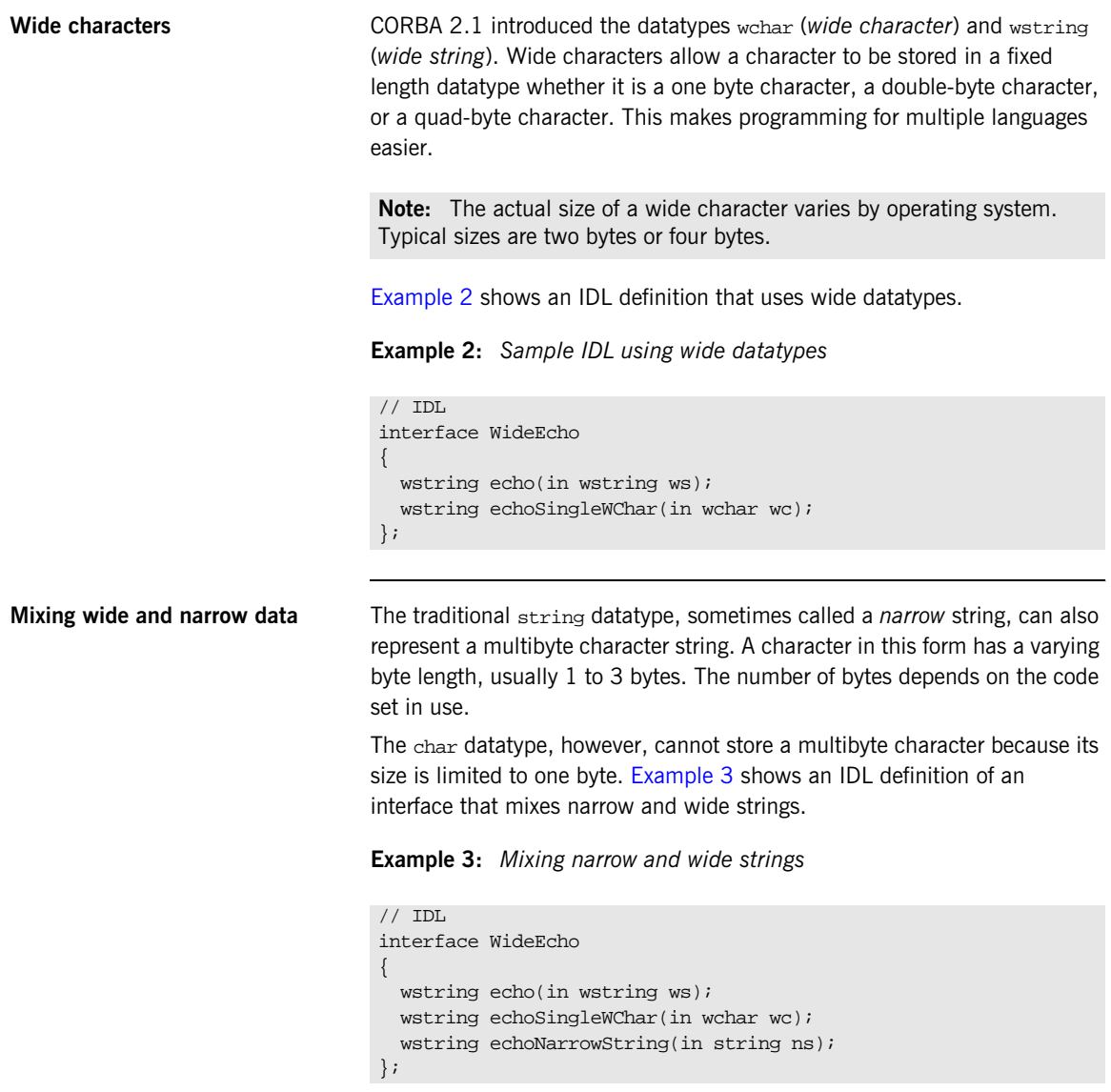

<span id="page-22-0"></span>**Code set negotiation** Because CORBA is designed to work in a heterogeneous networking environment, the server's native code set might differ from the client's native code set. CORBA defines a mechanism for ensuring that both client and server can exchange meaningful data efficiently. This process is called *code set negotiation*.

### <span id="page-23-0"></span>**Supported Code Sets**

**Popular code sets** [Table 2](#page-23-1) shows some of the code sets that Orbix supports.

<span id="page-23-1"></span>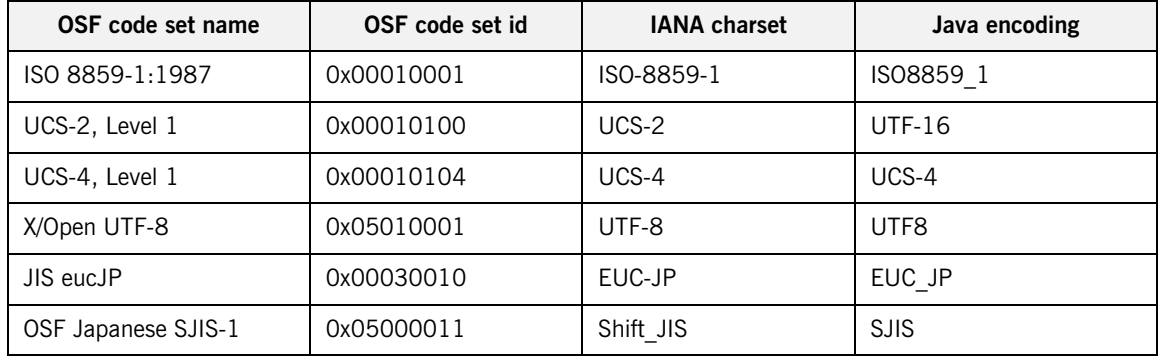

**Table 2:** *Popular code sets supported by Orbix*

**Java CORBA** For Java CORBA, Orbix supports 163 code sets. It uses the Java native encoding converters listed for JDK 1.4

> [\(http://java.sun.com/j2se/1.4/docs/guide/intl/encoding.doc.html\)](http://java.sun.com/j2se/1.4/docs/guide/intl/encoding.doc.html) and for JDK 1.3 (<http://java.sun.com/j2se/1.3/docs/guide/intl/encoding.doc.html>).

Because Java does not use OSF code set IDs to name the encodings, an OSF code set ID must first be mapped to a Java encoding name.

Because the mapping between OSF code set IDs and IANA and Java naming schema is not one-to-one, Orbix maps the most popular code set among the code sets that are almost identical. For example, Orbix supports code set id 0x05000011 (OSF Japanese SJIS-1) but not 0x05020002 (JVC\_SJIS). Please make sure to use the code set that Orbix supports.

**WARNING:** The mapping is subject to change without notice in future releases.

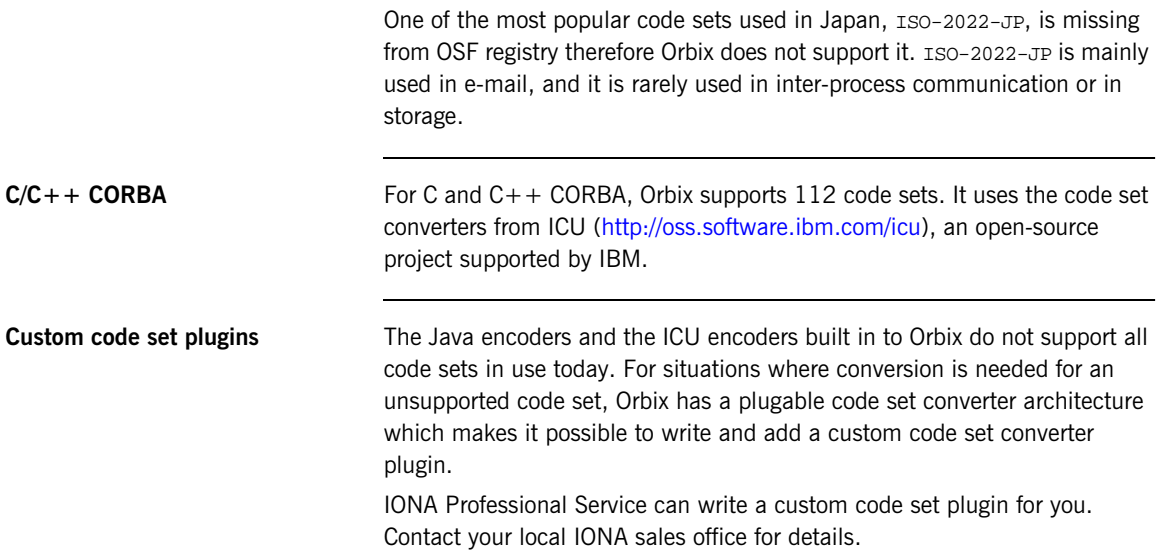

## <span id="page-25-0"></span>**Code Set Negotiation**

<span id="page-25-3"></span><span id="page-25-2"></span><span id="page-25-1"></span>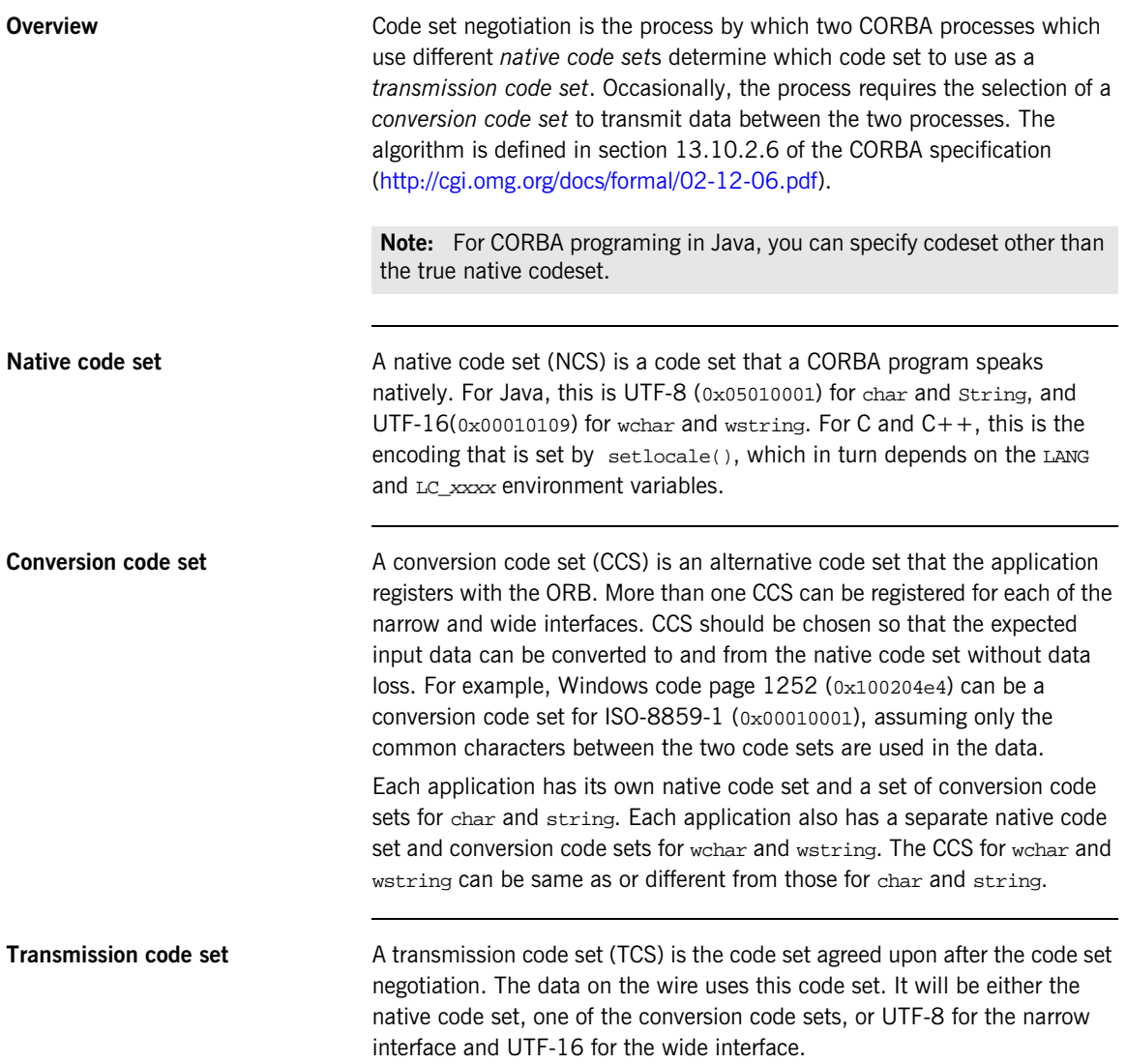

<span id="page-26-1"></span><span id="page-26-0"></span>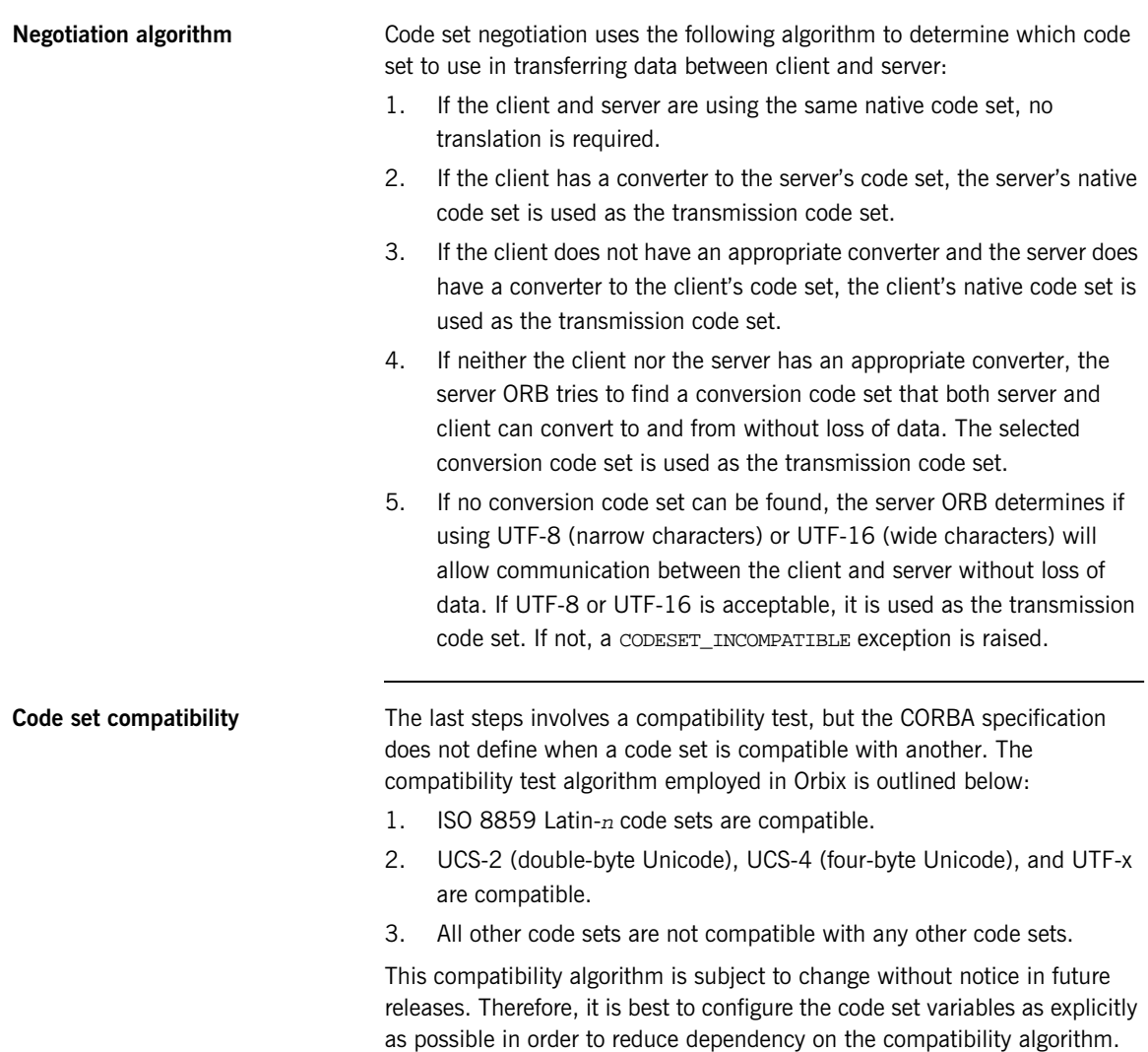

## <span id="page-27-0"></span>**Configuring the Code Set Plugin**

<span id="page-27-7"></span><span id="page-27-5"></span><span id="page-27-4"></span>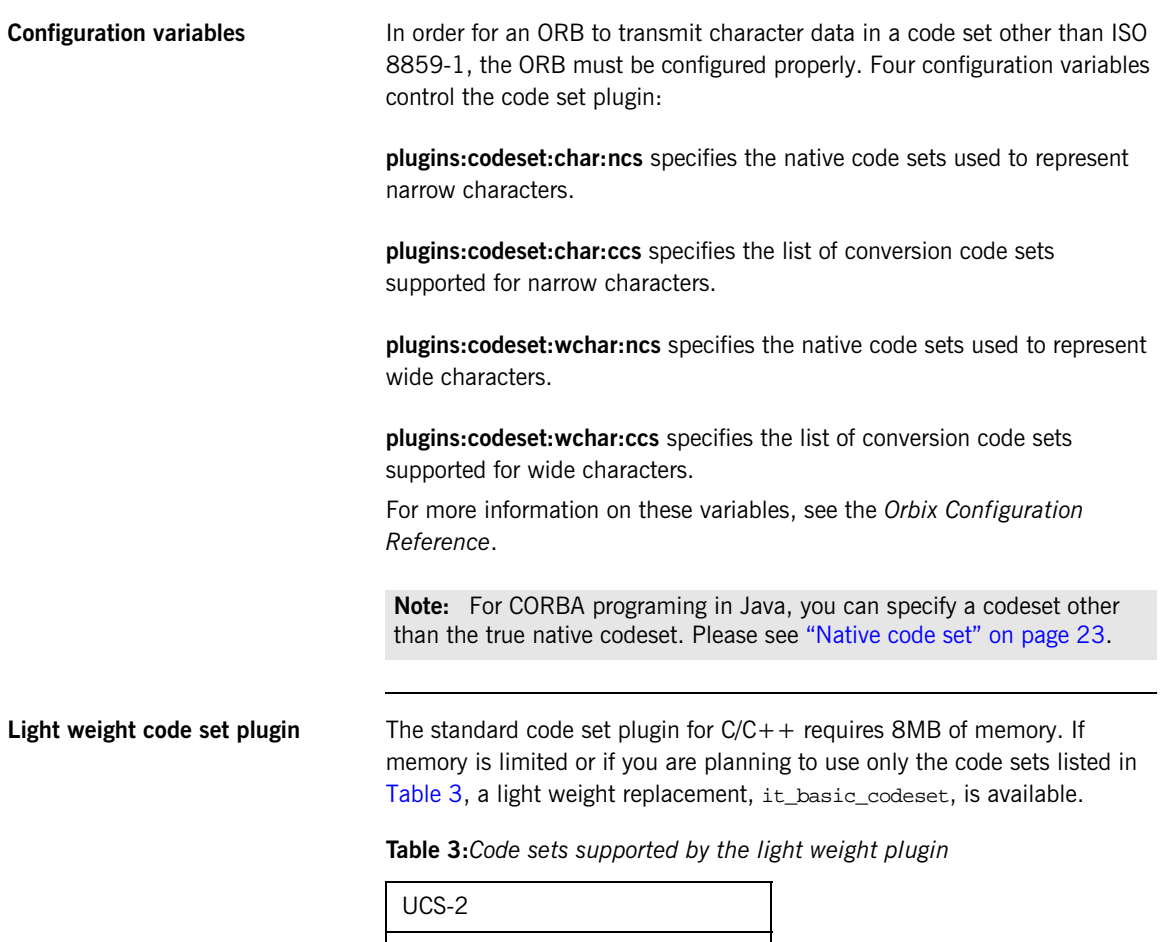

<span id="page-27-6"></span><span id="page-27-3"></span><span id="page-27-2"></span><span id="page-27-1"></span>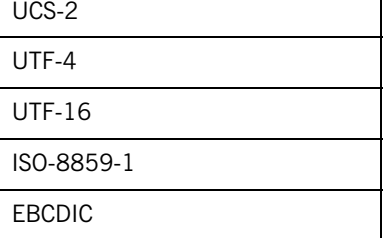

To use this plugin instead of the standard one, modify the configuration with this setting

initial\_references:IT\_CodeSet\_Registry:plugin= "basic\_codeset";

**Note:** Changing the code set plugin in this way has no effect on Java.

**Choice of conversion code sets** When choosing code sets to use as conversion code sets, three points should be considered:

**•** Data compatibility

Conversion code sets should be chosen to minimize the of loss or corruption of data. At minimum, the code sets chosen must cover all the characters that need to be handled by the application. Shift\_JIS and EUC-JP are based on the same base character sets, except that EUC-JP includes an extra code set that is in rare use. If the application does not expect to handle the extra code set, these code sets can be treated as compatible. Usually, Shift\_JIS and ISO-8859-1 are not considered compatible because many of the letters with diacritics in ISO-8859-1 do not exist in Shift\_JIS. However, if the application is not expected to handle data that includes these incompatible characters, you can consider them compatible. Ultimately, it is up to the application designer to decide whether a code set is compatible with another.

**•** Performance

The choice of the transmission code set greatly affects the performance. In general, fixed-length code sets such as ISO-8859-x, EBCDIC, UCS-2 and UCS-4 can achieve better performance than the variable-length code sets such as UTF-8, EUC-JP and Shift\_JIS.

**Note:** Although UTF-16 is a variable length code set, Orbix implements it as fixed-width code set because the characters beyond Basic Multilingual Plain (BMP) are not supported.

**•** Compatibility with legacy CORBA services It is often the case that an application uses multiple CORBA servers. Some servers might not support code sets other than ISO-8859-1,

which is the only code set that is mandated to be supported by CORBA. Some servers might also not support wchar or wstring. In fact, most of the IONA services such as naming, locator, etc. belong to this category. For this reason, ISO-8859-1 should be included in plugins:codeset:char:ccs.

<span id="page-29-0"></span>**Example configurations** [Example 4](#page-29-0) shows a basic configuration that works in a mixed Java/C++ environment. This configuration works in Latin-1 based locales.

**Example 4:** *Basic code set configuration*

```
plugins:codeset:char:ncs = "0x05010001"; # UTF-8
plugins:codeset:char:ccs = ["0x00010001"]; # ISO-8859-1;
plugins:codeset:wchar:ncs = "0x00010109"; # UTF-16
plugins:codeset:wchar:ccs = [];
```
[Example 5](#page-29-1) shows a configuration for a heterogeneous system environment where some servers are written in Java and not configured to accept ISO-8859-1, and some servers are hosted on a mainframe. Because EBCDIC (IBM code page 037) does not include characters needed for European languages, this configuration can only be used for English.

**Example 5:** *Mixed environment configuration*

```
plugins:codeset:char:ncs = "0x00010001"; # ISO-8859-1
plugins:codeset:char:ccs = ["0x05010001", "0x10020025"]; # UTF-8, EBCDIC(IBM-037)
plugins:codeset:wchar:ncs = "0x00010001"; # ISO-8859-1
plugins:codeset:wchar:ccs = ["0x00010109";]; # UTF-16
```
For the language such as Japanese, where multiple code sets are used in a heterogeneous system environment, all of the used code sets should be put in the conversion code set list. [Example 6](#page-30-0) shows a configuration for a Japanese system with servers running on both Windows and Solaris systems.

**Example 6:** *Japanese mixed environment configuration*

```
plugins:codeset:char:ncs = "0x05010001"; # UTF-8
plugins:codeset:char:ccs = ["0x00030010", "0x05000011", "0x00010001"]; # JIS eucJP, 
   OSF SJIS, ISO-8859-1
plugging:code:wtiar:ncs = "0x00010109"; # UTF-16
plugins:codeset:wchar:ccs = ["0x00030010", "0x05000011", "0x00010104", "0x00010100"]; 
   # JIS eucJP, OSF SJIS, UCS-4 Level 1, UCS-2 Level 1
```
**Logging** The code set plugin outputs informational event messages using the event subsystem IT CODESET. To view these events make sure the configuration variable event\_log:filters includes the entry "IT\_CODESET=\*" or "IT\_CODESET=INFO".

**Default configuration** If any code set configuration variables are missing from the configuration, the default values shown in the *Orbix Configuration Reference* are used.

## <span id="page-31-0"></span>**Java Internationalization**

<span id="page-31-5"></span><span id="page-31-4"></span><span id="page-31-3"></span><span id="page-31-2"></span><span id="page-31-1"></span>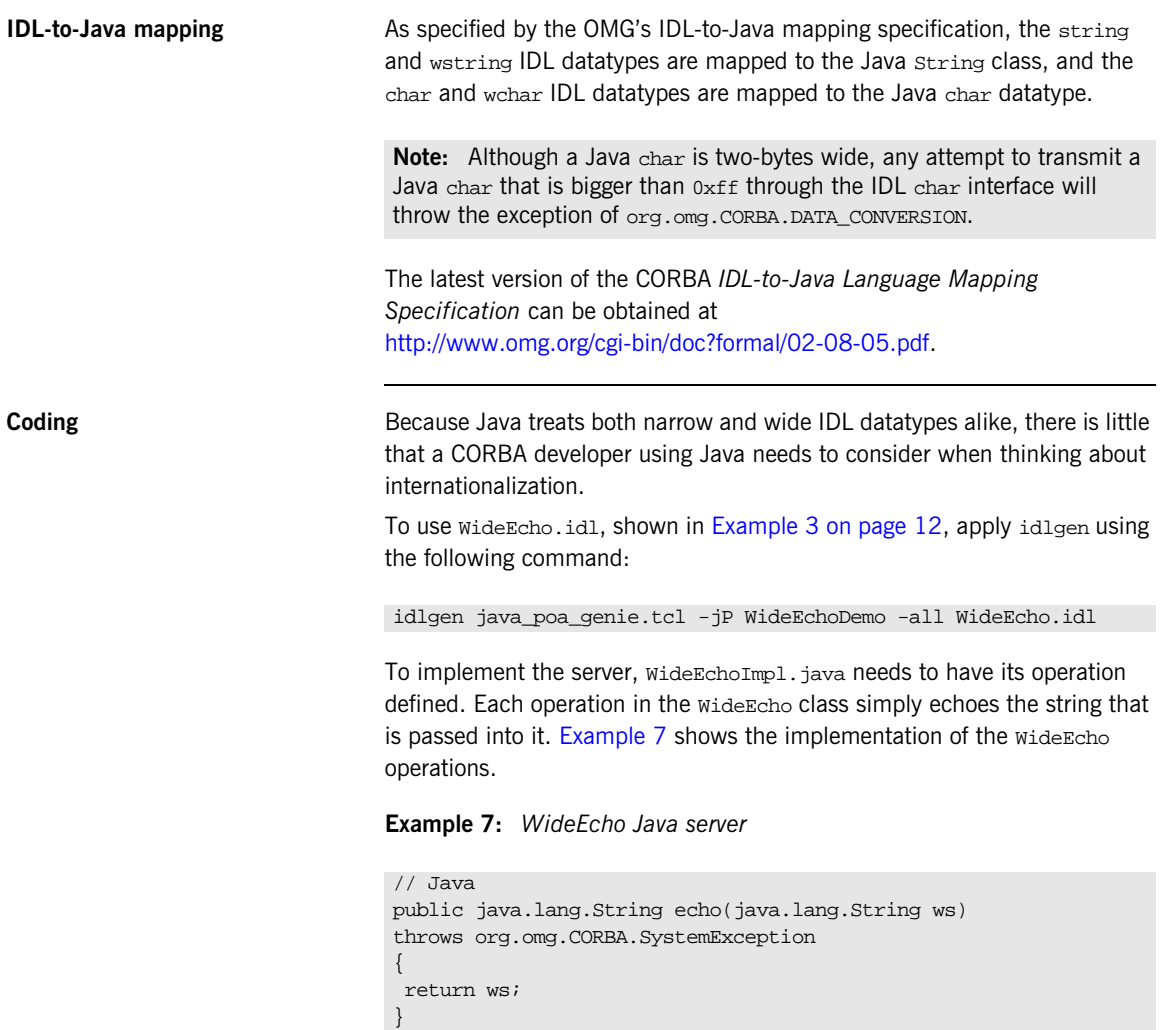

#### **Example 7:** *WideEcho Java server*

```
public java.lang.String echoSingleWChar(char wc)
throws org.omg.CORBA.SystemException
{
   // Returns a String consisting of just one char.
  char [] x = new char[1];x[0] = wc; return new String(x);
}
public java.lang.String echoNarrowString(java.lang.String ns)
throws org.omg.CORBA.SystemException
{
   return ns;
}
```
The Java implementation of the IDL operation wstring echo(wstring) is identical to the Java implementation of the IDL operation wstring echoNarrowString(string). This is because Java makes no distinction between an IDL string and IDL wstring.

The Java implementation of the IDL operation wstring echoSingleWChar(char) is more complicated than the others only because it needs to convert a Java char to a Java String.

On the client side, the code is similar to a traditional Java CORBA program. IDL wchar and IDL char are both represented as Java char. IDL wstring and IDL string are represented as Java String.

<span id="page-32-0"></span>**Native code set** For Java-written CORBA programs, the real native code set is always UTF-16, as mandated by the Java language specification. However, you can declare any code set as the native code set for the purpose of CORBA, as long as the code set supports the language you need to support.

> One limitation applies: only byte-oriented code sets. code sets that do not include null, can be set to plugins:codeset:char:ncs and plugins:codeset:char:ccs. For plugins:codeset:wchar:ncs and plugins:codeset:wchar:ccs, any code set can be used, whether it is byte-oriented or not.

### <span id="page-33-0"></span>**C/C++ Internationalization**

<span id="page-33-1"></span>**IDL-to-C++ mapping** Although both C and C++ have different IDL mapping specifications, most CORBA platforms using C map wchar and wsring with the  $C++$  mappings. [Table 4](#page-33-1) shows IDL to  $C++$  mappings for both narrow and wide character data.

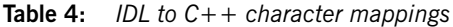

<span id="page-33-5"></span><span id="page-33-2"></span>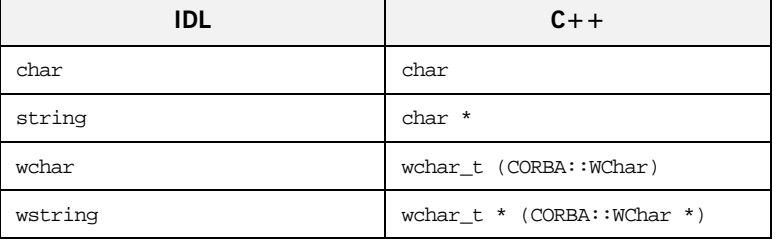

The latest version of the CORBA *C Language Mapping Specification* can be obtained at <http://www.omg.org/cgi-bin/doc?formal/99-07-35.pdf>.

The latest version of the CORBA *C++ Language Mapping Specification* can be obtained at [http://www.omg.org/cgi-bin/doc?formal/99-07-41.pdf.](http://www.omg.org/cgi-bin/doc?formal/99-07-41.pdf)

**Coding** Because C++ maps wide character data to special datatypes, coding internationalizable applications requires a few modifications:

- <span id="page-33-3"></span>**•** C and C++ programs must include the file locale.h. This file contains the definitions and headers used to support code sets and locale functionality.
- <span id="page-33-4"></span>• setlocale(LC\_ALL, "") must be called in the application's main() routine. This operation determines the system's locale settings and initializes the appropriate code sets. The encoding of the  $char[]$  and wchar\_t is determined by setlocale().
- **•** The stream output operator << does not take wchar\_t (IDL wchar) or wchar\_t \* (IDL wstring) properly when applied to cout. In order to print these datatypes, use the wide-oriented stream object wcout.

<span id="page-34-2"></span><span id="page-34-1"></span>**•** idlgen generates a class named IT\_GeniePrint which has two methods that appear to print wide data, print\_wstring() and print\_wchar(). However, these methods print all characters in the hex form  $\xrightarrow x$ NNNNN and can only be used when a hex dump is needed during debug. All wide data must be converted before being printed.

<span id="page-34-0"></span>**Example** To implement the wide Echo.idl example, [Example 3 on page 12,](#page-21-2) run idlgen as follows:

idlgen cpp\_poa\_genie.tcl -all WideEcho.idl

This generates a makefile for the Visual  $C_{++}$  nmake utility. To run the IDL compiler on Unix systems, run nmake.

On the server side, the operations echo(), echoSingleWchar() and echoNarrowString() must be implemented in WideEchoImpl.cxx. [Example 8](#page-34-0) shows an implementation of the operations.

**Example 8:** *C++ server implementation of WideEcho.idl*

```
// C++
#include <locale.h>
CORBA::WChar* WideEchoImpl::echo(const CORBA::WChar* ws)
IT_THROW_DECL((CORBA::SystemException))
{
   return CORBA::wstring_dup(ws);
}
CORBA::WChar* WideEchoImpl::echoSingleWChar(CORBA::WChar wc)
IT_THROW_DECL((CORBA::SystemException))
{
  wchar t x[2];
  x[0] = wc;x[1] = (wchar_t) 0;return CORBA::wstring dup(x);
}
```
**Example 8:** *C++ server implementation of WideEcho.idl*

```
CORBA::WChar* WideEchoImpl::echoNarrowString(const char* ns)
IT_THROW_DECL((CORBA::SystemException))
{
  CORBA::WChar* _result;
  int xlen = strlen(ns)+1; // Max len of buf needed.
 wchar_t *x = new wchar_t[xlen]; // Temp buffer
  mbstowcs(x, ns, xlen); 
  result = CORBA::wstring~dup(x); delete [] x; // Clean up temp buffer
  return _result;
}
```
**Note:** CORBA:: WChar is equivalent to wchar t. idlgen generates code using CORBA::WChar.

Because  $C++$  maps string and wstring to different datatypes, the implementation of echoNarrowString() must explicitly convert ns from char  $*$  into wchar  $t *$  using the ANSI C standard function mbstowcs().

On the client side, in client.cxx, the calling convention is no different from the traditional CORBA convention. [Example 9](#page-35-0) shows a client implementation.

<span id="page-35-0"></span>**Example 9:** *C++ client implementation for WideEcho.idl*

```
// C++
#include <locale.h>
main(int argv, char[] argc))
{
   CORBA::Object_var obj;
   setlocale(LC_ALL, "") // set the locale
  ...
   obj = read_reference("WideEcho.ref");
   WideEcho_var WideEcho1 = WideEcho::_narrow(obj);
...
// Replace Hello with your language equivalent
   wcout << WideEcho1->echo(L"Hello in wstring") << endl
  wcout << WideEcho1->echoSingleWChar(L"H") << endl
   wcout << WideEcho1->echoNarrowString("Hello in string") << 
   endl;
}
```
**Native code set** The native code set of C and C++ applications is determined by the platform's locale setting. You must set the Orbix native code set to plugins:codeset:char:ncs and plugins:codeset:wchar:ncs.

> <span id="page-36-1"></span><span id="page-36-0"></span>On Windows in Western European locales, the native code set for the narrow char/string (NCS-C) is Windows Code Page 1252 which is ISO 8859-15. Since the OSF registry lacks Window Code Page 1252 or ISO 8859-15, you can use ISO 8859-1 as the best approximation and set the configuration variable as follows:

plugins:codeset:char:ncs = "0x00010001"; # ISO-8859-1

On WIndows in a Japanese locale, the NCS-C is Window Code Page 932, an extension of Shift\_JIS. Because the OSF registry also lacks Window Code Page 932, you can use OSF SJIS as the closest approximation and set the configuration variable as follows:

```
plugins:codeset:char:ncs = "0x05000011"; # OSF SJIS
```
On WIndows, the native code set for the wchar/wstring (NCS-W) is always UCS-2 regardless of locale. Set the configuration variable as follows:

plugins:codeset:wchar:ncs = "0x00010100"; # UCS-2 Level 1

On Solaris, both NCS-C and NCS-W are determined by the current locale. For the ISO 8859-1 based locales such as C, en, fr, de, es, it and pt, both NCS-C and NCS-W should be set to  $150-8859-1$ . So, the configuration variables are set as follows:

```
plugins:codeset:char:ncs = "0x00010001"; # ISO-8859-1
plugins:codeset:wchar:ncs = "0x00010001"; # ISO-8859-1
```
For Solaris in the Japanese ja locale, both NCS-C and NCS-W should be set to the OSF code set equivalent of EUC-JP as follows:

```
plugins:codeset:char:ncs = "0x00030010"; # JIS eucJP
plugins:codeset:wchar:ncs = "0x00030010"; # JIS eucJP
```
For Solaris in UTF-8 based locales such as en\_US.UTF-8, ja\_JP.UTF-8, ko\_KR.UTF-8, zh\_CN.UTF-8 and zh\_TW.UTF-8, NCS-C is UTF-8 and NCS-W is UCS-4. Set the configuration variables as follows:

plugins:codeset:char:ncs = "0x05010001"; # UTF-8 plugins:codeset:wchar:ncs = "0x00010104"; # UCS-4 Level 1

### CHAPTER 3

# <span id="page-38-0"></span>Restrictions

*Orbix has some limitations in its internationalization support.*

**In this chapter** This chapter discusses the following topics:

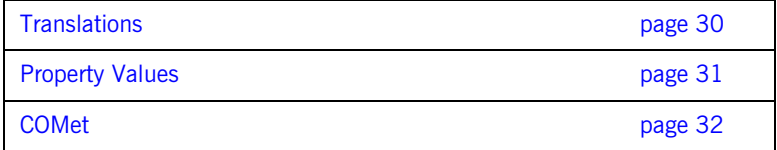

### <span id="page-39-0"></span>**Translations**

Orbix is internationalized, but it is not localized. All the GUI applications and messages remain in English.

There are some exceptions. Some GUI elements and messages that originate from the underlying operating system or Java run-time environment are localized automatically. For example, the **OK** button is translated in some dialog boxes.

Similarly, some messages from the operating systems are in the language of the locale.

### <span id="page-40-0"></span>**Property Values**

Generally speaking, various properties that Orbix uses are restricted to the traditional ASCII range.

For example, the following properties must be in ASCII in order for IONA to guarantee their proper behavior:

- **•** File path
- **•** User ID
- **•** Password
- **•** URL
- **•** Repository name
- **•** Channel name
- **•** Configuration domain name
- **•** Configuration variable name
- **•** Configuration variable value
- **•** Scope name
- **•** Cluster name
- **•** (J2EE) Application name

The only Orbix property that can have non-ASCII characters is the role names if Orbix is configured to use an LDAP server that supports non-ASCII.

## <span id="page-41-0"></span>**COMet**

COMet supports non-ASCII characters in the same manner as regular ORBs using the IDL string and char datatypes. It does not support wstring or wchar.

Be careful that a multibyte character is not passed to a char parameter because a char is a single byte storage. Attempts to do so result in an abnormal program termination on the COMet side.

# <span id="page-42-0"></span>**Glossary**

#### **A administration**

All aspects of installing, configuring, deploying, monitoring, and managing a system.

#### **ART**

Adaptive Runtime Technology. IONA's modular, distributed object architecture, which supports dynamic deployment and configuration of services and application code. ART provides the foundation for IONA software products.

#### **C CFR**

See [configuration repository.](#page-43-0)

#### **client**

An application (process) that typically runs on a desktop and requests services from other applications that often run on different machines (known as server processes). In CORBA, a client is a program that requests services from CORBA objects.

#### <span id="page-42-1"></span>**codeset**

A *coded character set*, or *code set* for short, is a mapping between integer values and characters they represent. The best known code set is ASCII, which defines 94 graphic characters and 34 control characters using the 7-bit integer range.

#### **codeset negotiation**

Code set negotiation is the process by which two CORBA processes that use different *native code set*s determine which code set to use as a *transmission code set*. Occasionally, the process requires the selection of a *conversion code set* to transmit data between the two processes. The algorithm is defined in section 13.10.2.6 of the CORBA specification

[\(http://cgi.omg.org/docs/formal/02-12-06.pdf\)](http://cgi.omg.org/docs/formal/02-12-06.pdf)

#### **configuration**

A specific arrangement of system elements and settings.

#### <span id="page-43-2"></span>**configuration domain**

Contains all the configuration information that Orbix ORBs, services and applications use. Defines a set of common configuration settings that specify available services and control ORB behavior. This information consists of configuration variables and their values. Configuration domain data can be implemented and maintained in a centralized Orbix configuration repository or as a set of files distributed among domain hosts. Configuration domains let you organize ORBs into manageable groups, thereby bringing scalability and ease of use to the largest environments. See also [configuration file](#page-43-1) and [configuration repository](#page-43-0).

#### <span id="page-43-1"></span>**configuration file**

A file that contains configuration information for Orbix components within a specific [configuration domain.](#page-43-2) See also configuration domain.

#### <span id="page-43-0"></span>**configuration repository**

A centralized store of configuration information for all Orbix components within a specific [configuration domain](#page-43-2). See also configuration domain.

#### **configuration scope**

Orbix configuration is divided into scopes. These are typically organized into a root scope and a hierarchy of nested scopes, the fully-qualified names of which map directly to ORB names. By organizing configuration properties into various scopes, different settings can be provided for individual ORBs, or common settings for groups of ORB. Orbix services, such as the naming service, have their own configuration scopes.

#### **CORBA**

Common Object Request Broker Architecture. An open standard that enables objects to communicate with one another regardless of what programming language they are written in, or what operating system they run on. The CORBA specification is produced and maintained by the OMG. See also [OMG.](#page-45-0)

#### **CORBA objects**

Self-contained software entities that consist of both data and the procedures to manipulate that data. Can be implemented in any programming language that CORBA supports, such as  $C++$  and Java.

#### **D deployment**

The process of distributing a configuration or system element into an environment.

#### **H HTTP**

HyperText Transfer Protocol. The underlying protocol used by the World Wide Web. It defines how files (text, graphic images, video, and other multimedia files) are formatted and transmitted. Also defines what actions Web servers and browsers should take in response to various commands. HTTP runs on top of TCP/IP.

#### **I IDL**

<span id="page-44-0"></span>Interface Definition Language. The CORBA standard declarative language that allows a programmer to define interfaces to CORBA objects. An IDL file defines the public API that CORBA objects expose in a server application. Clients use these interfaces to access server objects across a network. IDL interfaces are independent of operating systems and programming languages.

#### **IIOP**

Internet Inter-ORB Protocol. The CORBA standard messaging protocol, defined by the OMG, for communications between ORBs and distributed applications. IIOP is defined as a protocol layer above the transport layer, TCP/IP.

#### **installation**

The placement of software on a computer. Installation does not include configuration unless a default configuration is supplied.

#### **Interface Definition Language**

See [IDL.](#page-44-0)

#### **invocation**

A request issued on an already active software component.

#### **IOR**

Interoperable Object Reference. See [object reference.](#page-45-1)

#### **L locale**

A locale combines charsets and display behavior for specific regions. Language alone is not enough to determine a behavior, especially for languages that are used in many countries. For example, French speakers in Canada expect to see 1,234.56 while European French speakers expect to see 1.234,56. The concept of locale addresses these issues.

#### **O object reference**

<span id="page-45-1"></span>Uniquely identifies a local or remote object instance. Can be stored in a CORBA naming service, in a file or in a URL. The contact details that a client application uses to communicate with a CORBA object. Also known as interoperable object reference (IOR) or proxy.

#### <span id="page-45-0"></span>**OMG**

Object Management Group. An open membership, not-for-profit consortium that produces and maintains computer industry specifications for interoperable enterprise applications, including CORBA. See [www.omg.com.](http://www.omg.com)

#### **ORB**

Object Request Broker. Manages the interaction between clients and servers, using the Internet Inter-ORB Protocol (IIOP). Enables clients to make requests and receive replies from servers in a distributed computer environment. Key component in CORBA.

#### **P POA**

Portable Object Adapter. Maps object references to their concrete implementations in a server. Creates and manages object references to all objects used by an application, manages object state, and provides the infrastructure to support persistent objects and the portability of object implementations between different ORB products. Can be transient or persistent.

#### **protocol**

Format for the layout of messages sent over a network.

#### **S server**

A program that provides services to clients. CORBA servers act as containers for CORBA objects, allowing clients to access those objects using IDL interfaces.

#### **T TCP/IP**

Transmission Control Protocol/Internet Protocol. The basic suite of protocols used to connect hosts to the Internet, intranets, and extranets.

GLOSSARY

# <span id="page-48-0"></span>Index

### **A**

[ASCII 2](#page-11-1)

### **C**

[character encoding schema 2](#page-11-2) [code set 2,](#page-11-3) [33](#page-42-1) [CODESET\\_INCOMPATIBLE 17](#page-26-0) [code set negotiation 13,](#page-22-0) [17](#page-26-1) [Conversion code set 16](#page-25-1) [CORBA::WChar 24](#page-33-2)

### **I**

[International Standard Organization 5](#page-14-1) [Internet Assigned Number Authority 3](#page-12-1) [ISO 8859 2](#page-11-4) it basic codeset 18

#### **L**

[Light weight codeset plugin 18](#page-27-3) [locale 5](#page-14-2) [locale.h 24](#page-33-3)

#### **N**

[native code set 16](#page-25-2)

### **O**

[org.omg.CORBA.DATA\\_CONVERSION 22](#page-31-2) OSF Code Set Registry<sup>-4</sup>

#### **P**

[plugins:codeset:char:ccs 18](#page-27-4) [plugins:codeset:char:ncs 18,](#page-27-5) [27](#page-36-0) [plugins:codeset:wchar:ccs 18](#page-27-6) [plugins:codeset:wchar:ncs 18,](#page-27-7) [27](#page-36-1) [print\\_wchar\(\) 25](#page-34-1) [print\\_wstring\(\) 25](#page-34-2)

#### **S**

[setlocale\(\) 24](#page-33-4) [String 22](#page-31-3)

#### **T**

[transmission code set 16](#page-25-3)

### **U**

[Unicode 3](#page-12-2)

### **W**

[wchar 22](#page-31-4) wchar t 24 [wide character 12](#page-21-3) [wide string 12](#page-21-4) [wstring 22](#page-31-5)

INDEX